## Building Shelf Systems

A Case Study in Structured ML Programming

Peter Padawitz Fachbereich Informatik Universität Dortmund, Germany peter@ls5.informatik.uni-dortmund.de

> Forschungsbericht Nr. 521/1994

#### Abstract

We present a generic functional program for loading (two-dimensional) containers with arbitrary objects, filling shelves with items of different kinds and - last not least - designing complete shelf systems. This piece of software and its development is a case study in functional programming for solving hierarchical configuration problems. Such problems require tailor-made, but nevertheless abstract and generic data models and algorithms. We claim that these are more directly realizable in a functional language than in a classical imperative language. Polymorphism, module abstraction, semantically well-founded exception handling and the problem-oriented option for static data, "lazy" structures (streams) or dynamic objects are the main concepts of functional programming we are going to use and explain in the context of our case study.

### Contents

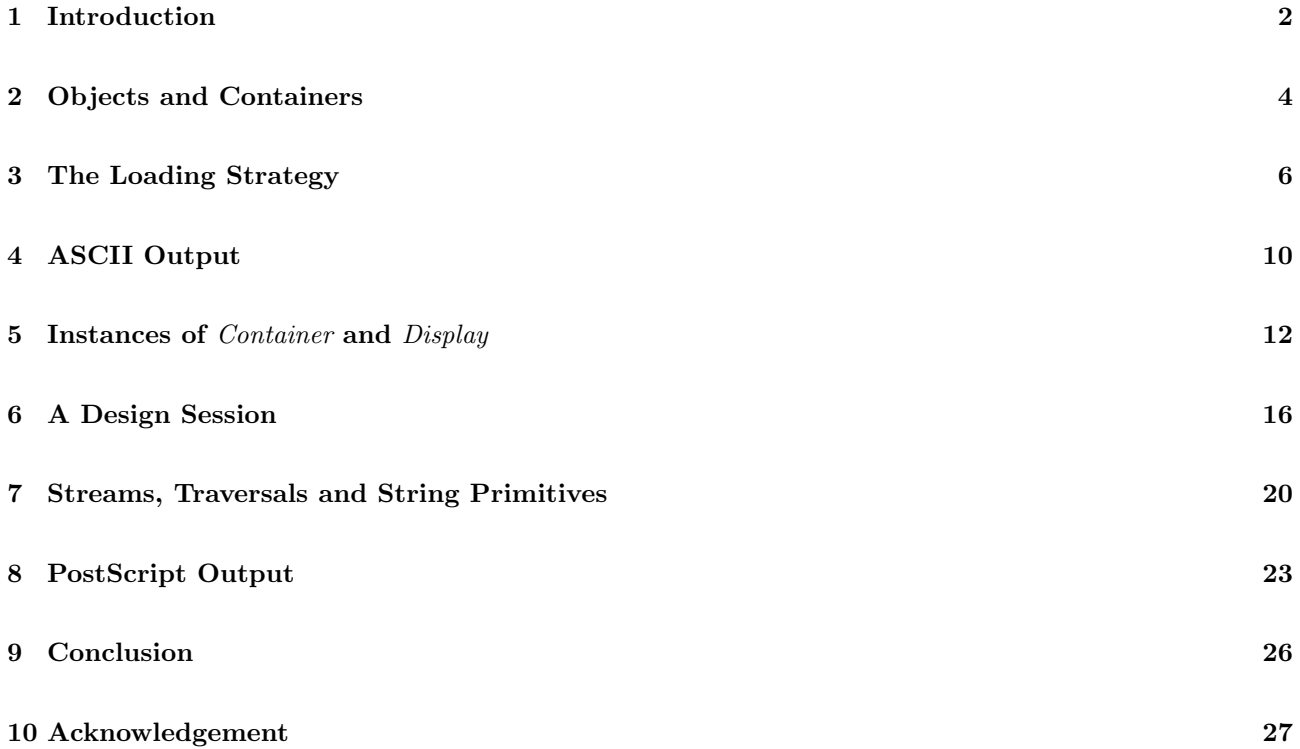

# 1 Introduction

A number of functional programming languages (cf. e.g. [Dav 92], [Pau 91], [Ull 94], [Tur 90]) are under development and use in different application areas. For the various motivations to propagate these languages, cf. e.g. [BW 88] and [Rea 89]. In contrast to the well-known imperative or procedural languages and the associated programming style, functional languages admit rather abstract formulations of algorithmic problem solutions, which considerably simplify the validation of a program and the comparison of several solutions against each other. Even if a functional language is not chosen for the final implementation, it provides a formal framework for specifying problem solutions at high levels in an overall design process. Moreover, functional languages are useful for the rapid prototyping of algorithmic problem solutions because they combine a simple, but precise, algebraic semantics (cf. [Pad 92]) with operational features for controlling the program behaviour at runtime. Many specification languages (cf. e.g. [GH 93], [Pad 94]) and their "proof assistants", which support the design process, adopt the functional view insofar as their roots lie in algebra and term rewriting (cf. [DJ 90], [Wir 90]).

This paper presents a case study in solving a configuration problem by using functional programming concepts. We want to

- load containers with arbitrary objects,
- fill shelves with books and HiFi components with respect to certain constraints, and
- build complete shelf systems

in a highly structured way. Similarities of as well as differences between these tasks will be reflected in the structure of the program, which is written in *Standard ML* (cf. [Pau 91], [Ull 94]). ML provides the concepts of polymorphism for single functions and functoriality for modules. Indeed these are the main means, which allow us to approach the three tasks at the same time. Functors are ML's parameterized modules, while structures and substructures realize the *inheritance* known from object-oriented programming. The main concept of objectoriented programming, namely the creation of dynamic objects via instantiating classes, is also available in ML. In fact, a class in ML is a nullary functor including a dynamic object, which is initialized by each call of the functor (cf. [MQu 84], [Pad 93]).

Two functors, Container and Display, mainly provide the filling algorithm and a procedure for visualizing loadings (cf. Sections 2 and 4). Then three classes, *CONTAINER*, *SHELF* and *SHELFSYSTEM*, involve three different calls of *Container* and *Display* and thus become heirs of these functors (cf. Section 5). *CONTAINER* realizes the task of loading arbitrary containers with arbitrary objects. SHELF is specialized to filling shelves with books and HiFi components. SHELFSYSTEM provides the entities for building and displaying shelf systems. The objects of SHELFSYSTEM are the containers of SHELF. This is reflected in the program insofar as the structure SH, which defines the objects of SHELFSYSTEM, is an object of the class SHELF.

The functors Container and Display keep to static, immutable data. Only CONTAINER, SHELF and SHELFSYSTEM are defined as classes for the purpose of handling dynamic objects. Here these objects are streams of permutations, from which, at any stage of the shelf design process, the loading procedure takes the first element and regards it as the order in which the given objects are to be packed. If this is not possible, the loading procedure changes the order gradually. Since the original order may considerably affect the search time for a fitting permutation, the user can interactively select a new order and restart the loading algorithm (cf. Sections 5 and 6).

The first goal of this case study is to propagate structured functional programming. The second one is to integrate functional and object-oriented concepts. For achieving the latter we need not define a new language, but we need examples, which serve as prototypes for a reasonable separation of naturally functional from naturally object-oriented issues. We come back to this point when drawing conclusions from the case study (cf. Section 9).

We assume a little familiarity with ML (cf. e.g. [Pau 91], [Ull 94]) when stepwise presenting and explaining the program in the following four sections.

# 2 Objects and Containers

The functor *Container* takes a structure parameter *Obj* of the following signature *Object*.

```
signature Object = sig eqtype obj
                          val le : obj -> int
                          val he : obj -> int
                          val topConstraint : obj -> bool
                          val Aligned : bool
                          val Symmetric : bool
                    end
```
The signature assumes that each object to be loaded comes with a type  $(obj)$  and two integer values denoting the length  $\left( \frac{e}{e} \right)$  resp. height  $\left( \frac{he}{e} \right)$  of the object. Each two objects must be comparable via an equality relation eq and each object must be equipped with a top constraint, which determines when it may be put on top of another object. Finally, Boolean values Aligned and Symmetric indicate whether or not all objects are to be aligned or piled up symmetrically. We proceed with the details of Container:

### functor Container(structure Obj : Object) = struct open Obj  $Aux^1$

The following abstract datatype *cont* provides the container constructors new and add. new(l,h) denotes an empty container with length l and height h.  $add(a,x,y,c)$  represents the container constructed from the container c by putting a into c such that  $(x,y)$  is the position of the leftmost-lowest corner of a in c.

abstype cont = new of int \* int | add of obj \* int \* int \* cont

```
with val New = new
       val Add = add
       fun len(new(1, )) = 1| len(add(\_,\_,\_,\_c)) = len(c)fun hei(new( , h)) = h| hei(add(_,_,_,c)) = hei(c)
       fun isNew(new _) = true
       | isNew(add _) = false
       fun top(add(a, _{-}, _{-}, _{-})) = afun pop(\text{add}(\_,\_,\_,\_c)) = cfun Objs(new _) = nil
        | 0 \text{bjs}(\text{add}(a, \_, \_, c)) = a::0 \text{bjs}(c)fun pos(add(a, x, y, c), b) = if a = b then (x, y) else pos(c, b)exception undef
```
 ${}^{1}$ cf. Section 7

```
fun get(new_-, -, -) = raise undef
|\qquad \text{get}(\text{add}(a, x, y, c), i, j))= if inside(a,x,y)(i,j) then a else get(c,i,j)and inside(a,x:int,y:int)(i,j)
         = x \le i andalso i \le x+le(a) andalso y \le i andalso j \le y+he(a)fun frame(new(1,h)) = new(1+2,h+2)\lvert frame(add(a,x,y,c)) = add(a,x+1,y+1,frame(c))
```
### end (\* cont \*)

 $len(c)$  and  $hei(c)$  denote the length and height of c, respectively. Further basic operations for building containers and accessing their contents are encapsulated into the abstract datatype definition, which hides the constructors new and add from all functions except from those defined between with and end. On the one hand, cont yields the interface for refinements of *Container* insofar as only the functions in the capsule need to be redefined when containers are actually implemented. On the other hand, all functions defined outside the capsule are independent of the actual implementation.

Abstract data type definitions considerably reduce the verification task put forth by an implementation of the data type: The entire implementation is correct if and only if each function of the abstype is equivalent to its counterpart in the implemented datatype. Since initial semantics provides the model- and proof-theoretic basis for most ML programs (cf. [Pad 92]), one may employ a suitable proof assistant like Expander (cf. [Pad 94]) for proving such equivalences.

```
fun free(c,x,y) = (get(c,x,y);false) handle undef => true
val occupied = not o free
fun onTop(c,x,1) = true
|\qquad \text{onTop}(c,x,y) = \text{occupied}(c,x,y-1)fun aligned(c,a,x,1) = true| aligned(c,a,x,y) = occupied(c,x,y-1) andalso
                           let val b = get(c, x, y-1)val (i, ) = pos(c, b)in x = i andalso le(a) = le(b) end
fun symmetric(c,a,x,1) = true
| symmetric(c,a,x,y) = occupied(c,x,y-1) andalso
                            let val b = get(c, x, y-1)val (i, ) = pos(c, b)val j = le(a) + x - iin x \leq i and also j \leq le(b)andalso le(b) \le j+1 end
```
Some of these predicates are checked before a new object is put into a container. Since they are defined outside cont, none of them needs to be redefined by an implementation of cont (see above).

## 3 The Loading Strategy

For the actual design part of the program we must select a concrete strategy for loading containers. In which order is a given set of objects to be loaded into a given set of empty containers? Defining such a strategy involves setting exit points where the execution of a substrategy is stopped and the control is passed over onto a higher level of execution. In ML, an exit is implemented by raising an exception. Resuming the control at the higher level corresponds to *handling* the exception. According to the different functions, which may be called by the overall loading function fill, we provide the following exceptions:

```
exception noFilling and nextPerm of obj list * cont list
exception Full and Restart of int
```
While noFilling and Full have no parameters, nextPerm and Restart have arguments, which transfer certain information from point where the exception is raised to the point where it is handled.

The loading procedure starts by calling the function fill, which passes the control over to - at the whole eight auxiliary functions fillConts, unFill, tryPerms, addSome, tryAdd, AddOrRestart, onTop and Free. The first three have mutually recursive definitions, while the other five comprise a calling hierarchy, which proceeds from loading several objects (addSome) via searching for a position for the next object to be entered (tryAdd) to checking the constraints to be satisfied if a selected object is put at a given position (AddOrRestart) and, on the lowest level, to traversing single points of the rectangle to be occupied by the selected object (*onTop* and Free). Let us start with the main function fill:

```
val Sizes = map(fn(a)=)(le(a),he(a)))val newConts = map(fn(1,h)=)New(1,h))fun fill(objs)((1,h)::sizes)
         = if (sum_of_prods o Sizes)(objs) <= l*h+sum_of_prods(sizes)
           then fillConts(objs)[New(l,h)](newConts(sizes))
                handle nextPerm(objs,full) => unFill(objs)(full)(nil)
           else raise noFilling
```
fill tries to enter the objects listed in *objs* into empty containers whose lengths and heights are listed in *sizes*. If the sum of sizes exceeds the sum of the sizes of the objects, objs does not fit into the containers and the exception *noFilling* is raised and passed over to the caller of fill.

```
and fillConst(nil)(\text{const}) = conts
| fillConts(objs)(c::full)(empty)
         = let val (c,rest) = addSome(objs)(c)val conts = c::full
           in if rest = nil then conts
              else if null(empty) then raise nextPerm(rest,conts)
                   else fillConts(rest)(hd(empty)::conts)(tl(empty)) end
and unFill (nil) = raise noFilling
| unFill(objs)(c::full)(empty)
         = if isNew(c) then unFill(objs)(full)(c::empty)
           else let val objs = top(c)::objs
                    val conts = pop(c):full
```
### in (tryPerms o tail o permutations)(objs)(conts)(empty) handle noFilling => unFill(objs)(conts)(empty) end

Compared to fill, fillConts and unFill have a further parameter: the list conts  $= c::full$  of containers where c is the container to be filled next and whose full consists of all containers filled up completely. *fill* calls *fillConts* with *conts* consisting of the empty containers constructed from *sizes*. If *objs* does not fit in the given order into conts, then fillConts raises the exception nextPerm with the list of unpacked objects and the list of nonempty containers. Later fill handles nextPerm by calling unFill with those parameters and an empty list of empty containers.  $unFill$  unloads the object loaded at latest, adds it to the objects still to be packed and calls  $tryPerms$ :

```
and tryPerms(a)(mt) = = raise noFilling
| tryPerms(a)(perm&perms)(conts)(empty)
         = if a = hd(perm) then tryPerms(a)(perms())(conts)(empty)
           else fillConts(perm)(conts)(empty)
                handle nextPerm _ => tryPerms(a)(perms())(conts)(empty)
```
 $tryPerms$  computes a new permutation<sup>2</sup> perm of the extended object list and calls fillConts, which tries to enter the objects into *conts* in the order given by *perm*. Permutations that start with the object a, which was unpacked by *unFill*, the caller of *tryPerms*, are skipped (see below).

Even in the new order *objs* may not fit into *conts*. Then, again, *fillConts* raises *nextPerm*. But since *fillConts* has been called by tryPerms and not by fill as above, it is also tryPerms, which handles nextPerm. In fact, tryPerms handles nextPerm not in the way fill does. While fill needed the parameters of nextPerm, tryPerms does not. In other words, the recursive call of *tryPerms* does not depend on the "loading state" in which nextPerm was raised. tryPerms receives the next permutation of *objs*, but the same lists conts and empty it obtained in the first call.

If no permutation of *objs* fits into *conts* and *empty*, then *tryPerms* raises the exception *noFilling*. Since unFill was the first caller of tryPerms, control is passed to unFill, which handles noFilling by a recursive call. A further object is unloaded and added to the objects to be packed and permuted. To sum up, each call of unFill extends the list *objs* of unpacked objects by the object  $a$ , which was packed at latest, and creates a loop over all permutations of  $a::objs$ . Since a is unpacked only if no permutation of objs fits, each permutation of  $a::objs$ , which begins with a, has already been tested previously. Hence  $tryPerms$  skips such permutations.

The loading process stops if an order has been found in which the objects can be placed into conts or if  $unFill$  accesses only empty containers. In the first case  $fillConst$  seturns conts and hands it over to its caller fill. In the second case all permutations of the original object list have failed and unFill raises the exception noFilling, which is then transmitted through all recursive calls of unFill to fill. fill does not handle noFilling. The exception is passed over to the caller of fill (cf. Section 5).

Let us now look at the local part of the algorithm, i.e. how a single container is filled up. *fillConts* takes the first element c of conts and calls  $addSome(objs)(c)$ .

```
and addSome(nil)(c) = (c,nil)| addSome(a::objs)(c) = let val (c,rest) = addSome(objs)(c)
                                  val (l,h) = (len(c),hei(c))in (tryAdd(a,c)(1,1)(1)(l,h),rest)
                                 handle Full \Rightarrow (c,a::rest) end
```
addSome puts as many objects as possible into the empty container  $New(l,h)$  and returns the pair the filled container c and the list rest of objects, which do not fit into c. For entering a single object a into c, addSome calls

<sup>2</sup>For the generation of permutations, cf. Section 7.

 $tryAdd$ . If a does not fit into c, then  $tryAdd$  raises the exception Full, which indicates that c is full. addSome handles Full by returning an unchanged container c and adding a to the list objs of the remaining objects.

```
and tryAdd(a, c)(i, j)(start)(l, h)= AddOrRestart(a, c)(i, j)(l, h)handle Restart(i)
                     \Rightarrow if i < 1 then tryAdd(a,c)(i+1,j)(start)(1,h)
                        else if j < h then tryAdd(a,c)(start,j+1)(start)(l,h)
                             else raise Full
```
 $tryAdd(a, c)$  traverses all positions of c between  $(i,j)$  and  $(l,h)$  and searches for the first position, which may become the leftmost-lowest corner of a in c. At each of these positions  $tryAdd$  calls  $AddOrRestart$  and continues the search only if AddOrRestart has raised the exception Restart. Restart comes with a parameter i, which is the vertical axis of the position  $(i,j)$  checked at last. If  $i < l$ , then  $(i+1,j)$  becomes the next possible start position for a. If  $i \geq l$  and  $j < h$ , then tryAdd proceeds with the new start position (start,j+1) where start is the leftmost vertical axis of c. If  $i \geq l$  and  $j \geq h$ , then there is no position left and tryAdd raises the exception Full.

```
and AddOrRestart(a,c)(i,j)(l,h)
        = let val (x,y) = (i+le(a)-1,j+he(a)-1)in if y > h then raise Full
              else if x > 1 then raise Restart(1)
                  else if free(c,i,j) andalso
                           (j = 1 orelse topConstraint(a)) andalso
                           (not(Aligned) orelse aligned(c,a,i,j)) andalso
                           (not(Symmetric) orelse symmetric(c,a,i,j))
                       then (forward(OnTop(c,j))(i)(x); forward(Free(c,j))(i)(x);Add(a,i,j,c))else raise Restart(i) end
and OnTop(c,j)(i) = onTop(c,i,j) orelse raise Restart(i)
and Free(c, j)(i) = free(c, i, j) orelse let val b = get(c, i, j)val (x, ) = pos(c, b)in raise Restart(x+le(b)-1) end
```
end (\* Container \*)

 $AddOrRestart$  first checks whether the remaining free space of c is large enough for a. If the height of c does not suffice, then AddOrRestart raises Full. Since Full is not handled by tryAdd, the search for a start position for a stops and Full is passed over to addSome. If only the length of c does not suffice for a, then Restart is raised with the rightmost vertical axis l of c so that tryAdd will proceed to the next upper horizontal axis.

If a fits into c, then  $AddOrRestart$  checks all constraints, which depend on c, a and the current position  $(i,j)$ : Is  $(i,j)$  free? Does a satisfy the top constraint? In case that *Aligned* is set to true, can the sides of a be aligned to the sides of the object below a? In case that Symmetric is set to true, can a be put symmetrically on top of the object below a? If all these conditions are satisfied, forward<sup>3</sup> calls the function  $OnTop(c,j)$  on all integers between  $i$  and  $x$  and thus checks whether  $a$  would lie completely on top of other objects. If this is not

<sup>3</sup>cf. Section 7.

true, then  $OnTop(c,j)$  raises Restart with the leftmost vertical axis  $X \geq i$  such that the position  $(X,j-1)$  is free. Hence tryAdd will proceed to the start position  $(X+1,j)$  (or  $(start,j+1)$  if  $X \geq l$ . Analogously, forward calls the function  $Free(c,j)$  on all integers between i and x and thus checks whether all positions between  $(i,j)$  and  $(x,j)$ are free. If an object b occupies such a position, then  $Free(c,j)$  raises Restart with the rightmost vertical axis X occupied by b. If all constraints are satisfied, then  $a$  is put into c. Otherwise  $AddOrRestart$  raises Restart with the current vertical axis i.

Figure 3.1 depicts the relations between all functions comprising the loading strategy. A circular node represents a function. A rectangular vertex denotes an exception. An arc from a function  $f$  to a function  $g$ labelled by calls indicates that f calls q. An edge from a function f to an exception e marked by raises says that f raises g. An arc a with two sources, namely a function f and an exception e, indicates that f handles e by calling the function resp. raising the exception at the target of  $a$ . For instance, fill handles nextPerm by calling unFill, while tryAdd handles Restart by raising Full or calling tryAdd recursively.

Fig. 3.1. The functional structure of the loading procedure

# 4 ASCII Output

The functor *Display* takes a structure parameter *Picts* of the following signature *Pictures*.

```
signature Pictures
             = sig eqtype obj
                     type cont
                     val len : cont -> int
                     val hei : cont -> int
                     val get : \text{cont} * \text{ int} * \text{ int} \rightarrow \text{obj}val pos : \text{cont} * \text{ obj} \rightarrow \text{int} * \text{int}val free : cont * int * int -> bool
                     val space : int
                     val interior : int * int -> obj -> int * int -> string
                     val corner : obj \rightarrow int * int \rightarrow string
                     val horiz_edge : obj -> int * int -> string
                     val left_edge : obj -> int * int -> string
                     val right_edge : obj -> int * int -> string
                     val column : obj \rightarrow int * int \rightarrow string
                end
```
Each string-valued function of Pictures is to determine the representation of a specific part of an object. interior says how the inside part should look like. *horiz\_edge* and *corner* represent parts of horizontal edges. *left\_edge*  $(right-edge)$  depicts the left (right) vertical edges. *column* visualize those objects, which cover a single horizontal axis.

Display starts by opening the parameter Picts, which means that all the above functions become available to Display.

```
functor Display(structure Picts : Pictures) = struct open Picts
fun container(c,file) = let val file = open_out(file)
                               val (l,h) = (len(c),hei(c))in Aux.ruler(picture(c))(space,file,l,h);
                              close_out(file) end
```
The function *picture* takes a container c and a point  $(i,j)$  of the plane representing c and assigns to  $(i,j)$  the string function, which corresponds to the relation between  $(i,j)$  and the object occupying this position.

```
and picture(c)(i,j)
          = if free(c,i,j) then Aux.blanks(space)<sup>4</sup>
            else let val a = get(c, i, j)fun f(x,y) = free(c,x,y) orelse get(c,x,y) \langle \rangle a
                      val g = \text{case } (f(i-1,j), f(i+1,j), f(i,j-1), f(i,j+1))of (false,false,false,false)
                                         \Rightarrow interior(pos(c,a))
                                     (true, , , ., true) => corner
                               | (true, _, true, _) => corner
                               | (false, _, true, _) => horiz_edge
```

```
| (false, ,, true) => horiz_edge<br>| (true, false, ,, | => left_edge
| (true,false,.,.) => left_edge<br>| (false,true,.,.) => right_edge
\begin{array}{lll} | & \text{(false, true, ...)} \implies \text{right-edge} \ | & \text{(true, true, , )} \implies \text{column} \end{array}(true, true, _{-}, _{-}) => column
```

```
in g(a)(i,j) end
```
### end (\* Display \*)

In the next section, Display is used for an ASCII representation of container fillings. An alternative functor DisplayPS, which produces PostScript code, will be defined in Section 8.

<sup>4</sup>For functions qualified by the structure name Aux, cf. Section 7.

### 5 Instances of *Container* and *Display*

After having defined the loading strategy and the display procedure for containers in a generic way by the functors Container and Display, we provide three classes, CONTAINER, SHELF and SHELFSYSTEM, each including an instance of Container, called Build, and an instance of Display, called Draw. The three versions of Build and Draw differ in the respective actualizations of the formal parameter Obj of Container and the formal parameter Picts of Display.

Furthermore, the classes CONTAINER, SHELF and SHELFSYSTEM provide a pointer PERMS to a stream of permutations of an object list. A call of the function init creates a stream of all orders of the set of objects to be loaded. A call of the function entails three actions:

- the removal of a given number of permutations from the stream,
- a call of *Build.fill* with the first permutation of the remaining stream as the object order the loading strategy starts with,
- a call of *Draw.container* with the load returned by *Build.fill.*

The first class CONTAINER does not impose any further constraints on the loading except those already defined in Container:

```
functor CONTAINER() = struct
```

```
structure Object = struct type obj = int * int * int
                           fun le(<sub>-</sub>,1<sub>,-</sub>) = 1fun he\binom{-1}{k}, h) = h
                           fun topConstraint _ = true
                           val Aligned = false
                           val Symmetric = false
                    end
structure Build = Container(structure Obj = Object)
structure Draw = Display(structure Picts =
   struct open Build
          val space = 3
          fun interior _{- - -} = "###"
          fun corner(a:int, ...) = Aux.left(makestring(a),"-",3)
          fun horiz_edge = = = "---"
          fun left_edge _ - = "|# "fun right_edge = = = "##|"
          fun column _{-} _{-} = "|#|"
   end)
local val PERMS = ref(Aux.mt:(int*int*int) list Aux.stream)
      val SIZE = ref(0,0)in fun init(objects,1,h) = (SIZE:=(1,h); PERMS:=Aux.permutations(objects))
```

```
fun fill(n) = let val objects = (PERMS:=Aux.suffix(!PERMS,n);
                                  Aux.head(!PERMS))
                   val [c] = Build.fill(objects)[!SIZE]
               in Draw.container(c,"CONTAINER") end
```
end

```
end (* CONTAINER *)
```
Shelves are loaded with books or HiFi components. Hence the formal parameter Obj of Container is actualized by a suitable structure BookOrHifi. The top constraint of BookOrHifi demands that all objects put on top of other objects are books lying on their cover, i.e. their height must not exceed their length.

```
datatype object_type = book | hififunctor SHELF() = struct
structure BookOrHifi = struct type obj = int * int * int * object_type
                              fun le(,1,.,) = 1
                              fun he(\_,-,h,-) = hfun topConstraint(_,l:int,h,t)
                                    = 1 >= h andalso t = book
                              val Aligned = false
                              val Symmetric = true
                       end
structure Build = Container(structure Obj = BookOrHifi)
structure Draw = Display(structure Picts =
   struct open Build
          val space = 3
          fun interior (, (, ), ), ( ) = "###"
          | interior _{- - -} = "@@@"
          fun corner(a:int, _{-}, _{-}) = Aux.left(makestring(a),"-",3)
          fun left\_edge(\_,\_,\_,\_{box},book) _ = "|##"
          | left\_edge \_ = "1@0"fun right_edge(_,_,_,book) _ = "##|"
          | right\_edge \_ = "@0|"fun column(, ), ), \in \lceil \#|"
          | column = = ||0||"
   end)
local val PERMS = ref(Aux.mt:(int*int*int*object_type) list Aux.stream)
      val SIZE = ref(0,0)in fun init(objects, l,h) = (SIZE:=(l,h); PERMS:=Aux.permutations(objects))
   fun fill(n) = let val objects = (PERMS:=Aux.suffix(!PERMS,n);Aux.head(!PERMS))
                      val [shelf] = Build.fill(objects)[!SIZE]
```
end

#### end (\* SHELF \*)

Shelf systems are loaded with shelves. Hence the formal parameter  $Obj$  of Container is actualized by an object SH of the class SHELF. The type *obj* passed to *Container* is given by SH.Build.cont ref. Hence, as an object of a shelf system, a shelf is identified by a pointer to it.

```
functor SHELFSYSTEM() = struct
```

```
structure SH = SHELF()
structure Shelf = struct type obj = SH.Build.cont ref
                         val le = SH.Build.len o !
                         val he = SH.Build.hei o !
                         fun topConstraint _ = true
                         val Aligned = true
                         val Symmetric = false
                  end
```

```
structure Build = Container(structure Obj = Shelf)
```
For displaying a shelf system the position of each of its shelves must be accessible by the SHELFSYSTEM instance of Display. In each call of the function interior(x,y)(a) within a call container(c),  $(x,y)$  is the position of a in c (cf. Section 4). If a is a shelf and c is a shelf system, then the correct position of an object b of a within c is obtained by adding  $(x-1,y-1)$  to the relative position  $(i,j)$  of b in a. Conversely, position  $(i,j)$  in c occupies that item, which occupies position  $(i-x+1,j-y+1)$  in a. Due to the module structure of our program we can perform this geometric translation directly by calling the SHELF's function picture, translating the result and assigning it to SHELFSYSTEM's function interior:

```
structure Draw = Display(structure Picts =
   struct open Build
         val space = 3
         fun interior(x,y)(sh)(i,j) = SH.Draw.picture(!sh)(i-x+1,j-y+1)
         fun corner = = = "+++"
         fun horiz_edge = = = "+++"
         fun left_edge _ _ _ = "+ "
         fun right_edge _ - = " +"fun column = = = "+ +"
   end)
```
Furthermore, SHELFSYSTEM contains a pointer *objPERMS* to a stream of object orders and a pointer shelfPERMS to a stream of shelf orders. *init* initializes  $ISIZE$  and the streams.  $fill(n,k)$  removes n permutations from *lobjPERMS* and k permutations from *!shelfPERMS* and then fills the head of the rest of *lobjPERMS* into the head of the rest of *!shelfPERMS*. The filled shelves are framed (cf. Section 2) and loaded into a container with size *!SIZE*. This yields a shelf system.

local val objPERMS = ref(Aux.mt:(int\*int\*int\*object\_type) list Aux.stream)

```
val shelfPERMS = ref(Aux.mt:(int*int) list Aux.stream)
     val SIZE = ref(0,0)in fun init(objects,shelves,l,h)
         = (SIZE:=(l,h); objPERMS:=Aux.permutations(objects);
                         shelfPERMS:=Aux.permutations(shelves))
  fun fill(n,k)= let val objects = (objPERMS:=Aux.suffix(!objPERMS,n);
                              Aux.head(!objPERMS))
               val shelves = (shelfPERMS:=Aux.suffix(!shelfPERMS,k);
                              Aux.head(!shelfPERMS))
               val shelves = SH.Build.fill(objects)(shelves)
               val shelves = map(ref o SH.Build.frame)(shelves)
               val [shs] = Build.fill(shelves)[!SIZE]
           in Draw.container(shs,"SHELFSYSTEM") end
```

```
end
```
end (\* SHELFSYSTEM \*)

### 6 A Design Session

We define three structures by calling the functors CONTAINER, SHELF and SHELFSYSTEM. Each of these structures provides a pointer PERMS (respectively two pointers objPERMS and sizePERMS in the case of SHELFSYSTEM) to a stream of permutations, which are initialized by a call of *init* and modified by subsequent calls of next (cf. Section 5).

```
structure C = CONTAINER()
structure SH = SHELF()
structure SHS = SHELFSYSTEM()
```
All objects we are going to load are given as values of the following function:

```
fun bh(1) = (1,3,6,hifi)\vert bh(2) = (2,5,1,book)
| bh(3) = (3, 2, 2, 6ook)
| bh(4) = (4, 5, 3, \text{book})| bh(5) = (5, 4, 2, \text{book})| bh(6) = (6, 1, 1, 1, 1, 1)| bh(7) = (7, 1, 4, \text{book})\vert bh(8) = (8,2,2,book)
| bh(9) = (9,3,8,hifi)| bh(10) = (10, 3, 3, 5, 5, 6)| bh(11) = (11, 6, 3, \text{book})| bh(12) = (12,3,5,hifi)| bh(13) = (13,3,3,book)| bh(14) = (14, 2, 7, \text{book})| bh(15) = (15, 2, 6, \text{book})| bh(16) = (16, 5, 3, \text{book})fun obj(n) = let val (a,l,h,t) = bh(n) in (a,l,h) endval tenObjects = map(obj)(Aux.up(1,10))
val tenBooksAndHifis = map(bh)(Aux.up(1,10))
```
The command sequence  $C.\text{init}(\text{tenObjects},17,9)$ ;  $C.\text{fill}(0)$ ; yields the following contents of CONTAINER:

```
9 | 1--------
8 | |#######|9--------
7 | |#######||#######|
6 | |#######||#######| 4--------------
5 | |#######||#######| |#############|
4 | 1--------|#######| 7-- 4--------------
3 | 10-------|#######| |#| 2--------------
2 | |#######||#######|8-----|#| 5-----------3-----
1 | 10-------9--------8-----7--6--5-----------3-----
  ----------------------------------------------------
    1 2 3 4 5 6 7 8 9 10 11 12 13 14 15 16 17
```
 $SH.init(tenBooksAndHifis,17,9); SH, fill(0); yields the following contents of SHELF:$ 

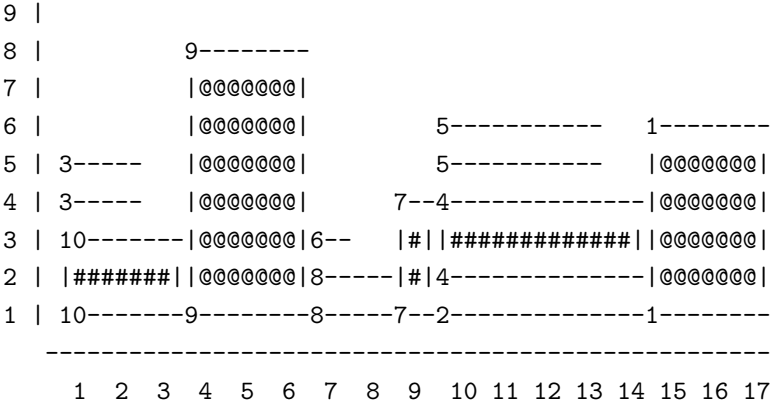

With the command  $SH, fill(100)$ ; we start the filling process with the 100th element of the stream of all permutations of tenBooksAndHifis. We come up with the same loading except that the piling of objects 2 and 4 is exchanged. Next we pass the next 500 orders of  $tenBooksAndHifis$  and start the filling process with the permutation reached then.  $SH$ -fill(500); yields:

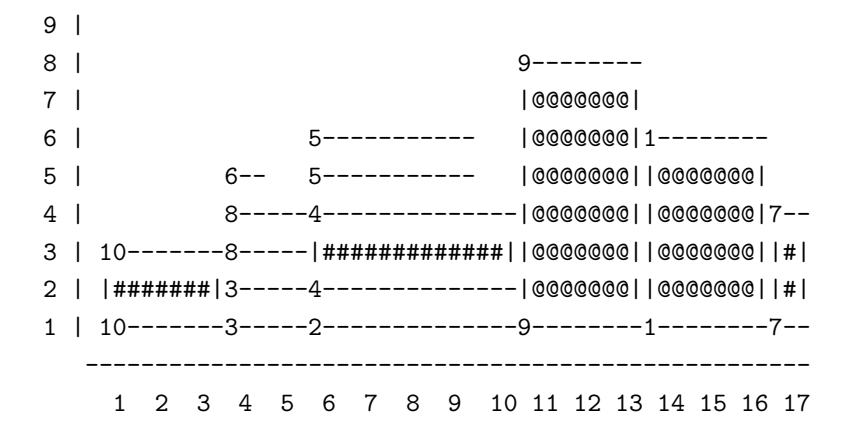

Let's build shelf systems. First we put objects into two shelves.

```
val twoShelves = [(15,7), (15,4)]val booksAndHifis1 = map(bh)[2,3,4,5,6,11,12,13,14,15,16]
```
A call of SHS.init initializes the stream of permutations of shelves as well as the stream of permutations of books and HiFi components. The command sequence SHS.init(booksAndHifis1,twoShelves,17,15); SHS.fill(0,0); yields the following contents of SHELFSYSTEM:

```
15 | +++++++++++++++++++++++++++++++++++++++++++++++++++
14 | + 2---------------
13 | + 11----------------4-------------- +
12 | + |################||#############| +
11 | + 11----------------4---------------
10 | +++++++++++++++++++++++++++++++++++++++++++++++++++
9 | +++++++++++++++++++++++++++++++++++++++++++++++++++
8 | + 6-- 14---- +
```
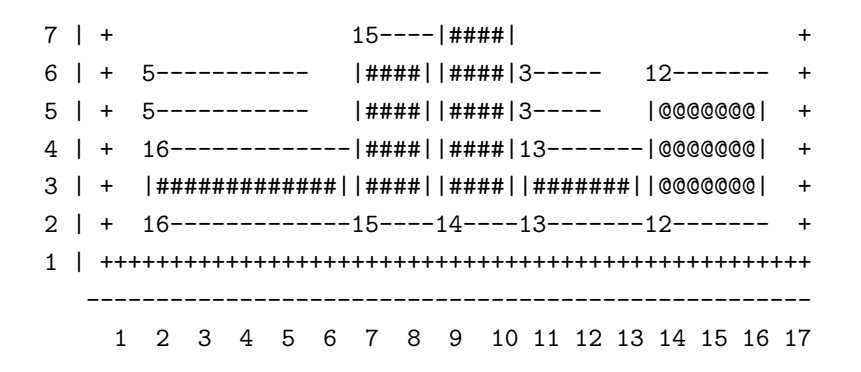

Next we start with the same object order, but with the two shelves exchanged, i.e. we call  $SHS, fill(0,1)$ ; and obtain:

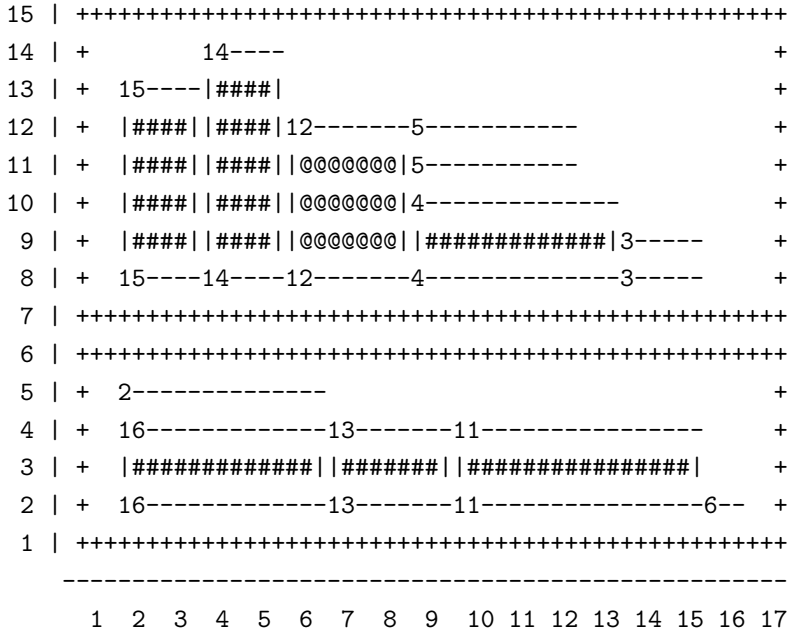

Next we have four shelves and a different set of books and HiFi components:

val fourShelves =  $[(5,8), (4,14), (5,9), (4,14)]$ val booksAndHifis2 =  $map(bh)[1,2,3,4,5,6,7,8,9,10,12,14]$ 

 $SHS. init (booksAndHifis2, fourShelves, 19, 21); SHS. fill (0,0); yields:$ 

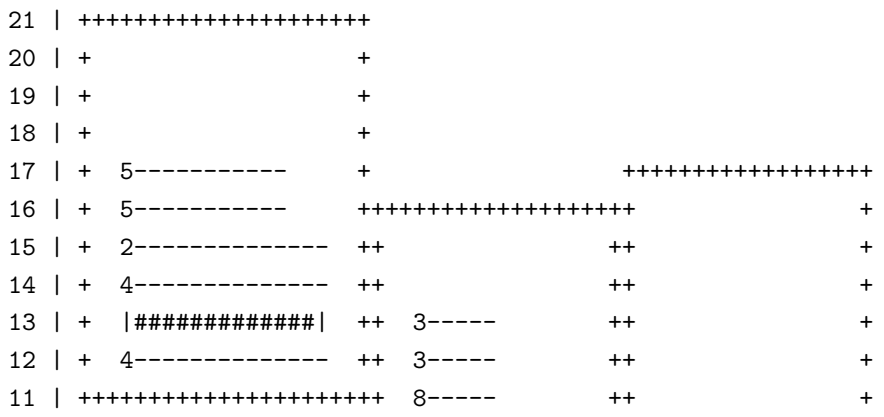

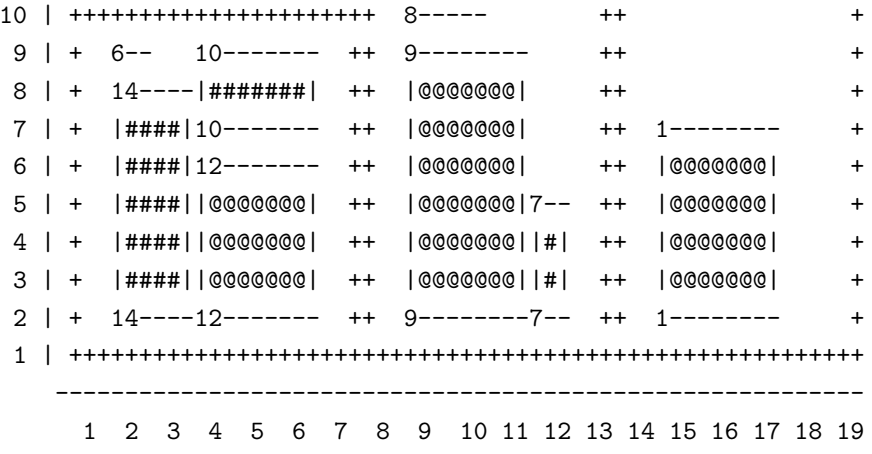

 $SHS$ .fill $(1,11)$ ; yields:

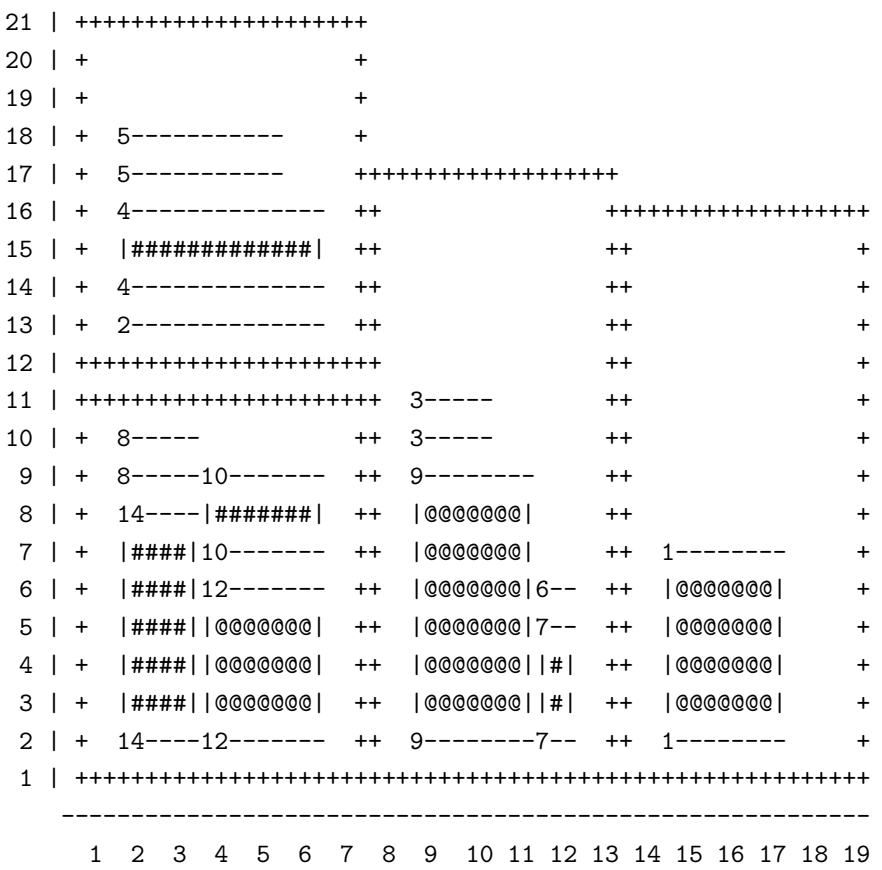

## 7 Streams, Traversals and String Primitives

The following module Aux provides auxiliary types and functions used by the functors Container, Display, DisplayPS (cf. Section 8 below) or their instances.

```
structure Aux = struct
fun up(k,0) = nil| \text{up}(k,n) = k::up(k+1,n-1)fun sum_of_prob(w) = fold(op +)(map(op * )(w))(0)fun iterate(str)(0) = ""| iterate(str)(n) = str^{\text{`iterate}}(str)(n-1)
```
The crucial data structure for generating object orders is the polymorphic data type 'a stream, which allows us to stepwise enumerate the elements of a long list. This type is easily implemented in ML by employing functions of type unit  $\rightarrow$  'a stream. Such a function s represents an "unevaluated" stream whose evaluation is postponed until an occurrence of the call  $s$ .

```
infix & %
```

```
datatype 'a stream = mt | & of 'a * (unit \rightarrow 'a stream)
fun \text{nil}\%s = s()| (x::w)\%s = x\&(fn()=>w)\%sexception emptyStream
fun head(x \& s) = x| head(mt) = raise emptyStream
fun tail(x\&s) = s()| tail(mt) = raise emptyStream
fun \text{suffix}(s,0) = s| \text{suffix}(x\&s,n) = \text{suffix}(s(),n-1)| suffix _ = raise emptyStream
fun mapcone(f)(mt) = mt| mapconc(f)(x&s) = let fun s1() = mapconc(f)(s()) in f(x)/s1 end
fun permutations(nil) = \text{nil}(fn()=\text{Int})| permutations(x::w) = mapconc(insert(x))(permutations(w))
and insert(x)(w) = let fun f(v,x,nil) = [v@[x]]| f(v, x, y: : w) = (v@x: : y: : w) : : f(v@[y], x, w)in f(nil,x,w) end
```
Functions with the one-element range type unit are usually called procedures. In particular, we used procedures for traversing argument intervals of a function  $f$  up to a point where  $f$  is undefined (cf. Section 3).

```
fun forward(f)(i)(x) = if i > x then () else (f(i); forward(f)(i+1)(x))
fun down(f)(i,j)(x,y)= if y < j then () else (forward(fn(i)=>f(i,y))(i)(x);
                                down(f)(i,j)(x,y-1))
```
forward checks the one-dimensional interval  $[i, x]$  from the least up to the greatest element. *down* traverses the two-dimensional interval  $[(i,j),(x,y)]$  from the greatest up to the least pair.

```
fun left(str,ch,space) = str^iterate(ch)(space-String.length(str))
fun right(str,ch,space) = iterate(ch)(space-String.length(str))^str
fun center(str,ch,space) = let val rest = space-String.length(str)
                                 val back = rest div 2
                                 val even = rest mod 2 = 0val front = back+(if even then 0 else 1)
                             in iterate(ch)(front)^str^iterate(ch)(back) end
fun blanks(n) = iterate''''(n)fun hyphens(n) = iterate"-"(n)
fun Ints2Strings(space,n)
        = let fun f(i,s) = center(makestring(i:int)," ",space)^s
          in fold(f)(up(1,n))"" end
fun newline(space,i) = "\n"^right(makestring(i:int)," ",space)^" | "
fun columns(space,n)
        = "\n"^blanks(space+2)^"-"^iterate(hyphens(space))(n)^
          "\n"^blanks(space+3)^Ints2Strings(space,n)
and ruler(f)(space,file,l,h)
       = let fun g(1, j) = output(file,newline(space,j)^f(1,j))
                 g(i,j) = output(file, f(i,j))in down(g)(1,1)(1,h); output(file,columns(space,1)^"\n\n") end
```
newline places row indices at the beginning of a row. *columns* prints a final row of column indices. *ruler* prints the values of a binary function f and embeds them into a coordinate system.

```
fun factors(x,y,l,h,space,scale)
        = makestring(real(x*space-space)+scale)^" "^
          makestring(real(y*space-space)+scale)^" "^
          makestring(real(l*space)-scale-scale)^" "^
          makestring(real(h*space)-scale-scale)
```

```
fun placeID(x,y,a:int,1,space)
        = "0 setgray "^
          makestring(x*space-12)^" "^makestring(y*space-12)^" moveto\n"^
          "("^center(makestring(a)," ",3*l)^") show\n"
```

```
end (* Aux *)
```
### 8 PostScript Output

How do we have to change *Display* (cf. Section 4) and the classes *CONTAINER*, *SHELF* and *SHELFSYSTEM* such that the loadings are translated into PostScript code instead of ASCII files? Again, the signature Pictures imports container functions, which are needed for building the output. But now there are only three code parameters: linewidth, linegray and interior. We need no longer dip to the level of point descriptions as in the case of ASCII pictures.

```
signature Pictures = sig type obj and cont
                             val le : obj -> int
                             val he : obj -> int
                             val len : cont -> int
                             val hei : cont -> int
                             val Objs : cont -> obj list
                             val pos : \text{cont} * \text{ obj} \rightarrow \text{int} * \text{ int}val space : int
                             val linewidth : real
                             val linegray : real
                             val interior : int * int -> obj -> string
                        end
```
linewidth and linegray yield the width resp. gray colour of object edges. As in Display, interior determines the way how and where an object is drawn. The string value of this function comprises appropriate PostScript code.

functor DisplayPS(structure Picts : Pictures) = struct open Picts

```
fun container(c,file)
         = let val file = open_out(file^".eps")
               val code = \sqrt{\frac{9}{12}}PS-Adobe-3.0 EPSF-3.0\n"^
                          "%%BoundingBox: 5 5 "^
                          makestring(len(c)*factor+20)^" "^
                          makestring(hei(c)*factor+20)^"\n"^
                          "/Helvetica 10 selectfont\n"^
                          "1 setlinejoin\n"^
                          makestring(space)^" "^
                          makestring(space)^" translate\n"^
                          contCode(c)^objsCode(c)(Objs(c))^"showpage"
           in output(file,code); close_out(file) end
and contCode(c) = "0.2 setgray 0 0 "^makestring(len(c)*space)^" "^
                     makestring(hei(c)*space)^" rectstroke\n"
and objsCode(c,nil) = ""| objsCode(c,a::objs)
         = let val scale = linewidth/2.0
               val (x,y) = pos(c,a)
```

```
val (l,h) = (le(a),he(a))in interior(x,y)(a)<sup>\hat{ }</sup>
               makestring(linewidth)^" setlinewidth\n"^
               makestring(linegray)<sup>^</sup>" setgray\n"<sup>^</sup>
                Aux.factors(x,y,l,h,space,scale)<sup>^</sup>" rectstroke\n"^
                objsCode(c)(objs) end
fun translate(x,y)(c)= makestring(x*space)^" "^makestring(y*space)^" translate\n"^
            objsCode(c)(Objs(c))^
            "-"^makestring(x*space)^" -"^makestring(y*space)^" translate\n"
```

```
end (* DisplayPS *)
```
Furthermore, only the structure *Draw*, which occurs in each of the classes *CONTAINER*, *SHELF* and SHELFSYSTEM (cf. Section 5), needs to be changed, namely into a call of the above functor DisplayPS. In CONTAINER, Draw is now defined as follows:

```
structure Draw = DisplayPS(structure Picts =
   struct open Build
         val space = 15
         val linewidth = 1.0
         val linegray = 0.0
         fun interior(x,y)(a,1,h,t)= "0.7 setgray "^ Aux.factors(x,y,1,h,15,1.0)^
                    " rectfill\n"^Aux.placeID(x,y+(h div 2),a,l,15)
```
end)

SHELF gets almost the same definition of Draw:

```
structure Draw = DisplayPS(structure Picts =
   struct open Build
          val space = 15
          val linewidth = 1.0
          val linegray = 0.0
          fun interior(x,y)(a,1,h,t)= (if t = hifi then "0.3 setgray " else "0.7 setgray ")<sup>^</sup>
                     Aux.factors(x,y,1,h,15,1.0)^" rectfill\n\Aux.placeID(x,y+(h div 2),a,l,15)
   end)
```
The main task of *Draw* in *SHELFSYSTEM* is to geometrically place the contents of a shelf into a shelf system. In Section 5 we described the necessary translation. PostScript code handles lines and planes and not only points. We need no longer define the translation as a pointwise transformation. However the hierarchic access from SHELFSYSTEM to SHELF via the structure SH (cf. Section 5) is still the crucial point, which allows us to define the interior of an object of a shelf system in terms of SH.Draw:

```
structure Draw = DisplayPS(structure Picts =
   struct open Build
```

```
val space = 15
       val linewidth = 15.0
       val linegray = 0.6
       fun interior(x,y) = SH.Draw.translate(x-1,y-1) o !
end)
```
We repeat the design session of Section 6, now along with the contents of the respective eps file after this has been evaluated by a PostScript interpreter.

> $C.\ninit(tenObjects,17,9); C. \nfill(0);$ SH.init(tenBooksAndHifis,17,9); SH.fill(0);

> > SH.fill(600);

 $SHS.init(booksAndHifis1, twoShelves, 17, 15); SHS. fill(0,0);$ 

 $SHS.$ fill $(0,1)$ ;

SHS.init(booksAndHifis2,fourShelves,19,21); SHS.fill(0,0);

 $SHS.$ fill $(1,11)$ ;

## 9 Conclusion

We have given an example of how the concepts of functional programming such as polymorphism, functional abstraction, module abstraction (using functors), partiality (using exceptions) and stream handling can be employed for solving a hierarchical configuration problem. The task of building shelf systems falls into several concerns, which have been tackled separately. The corresponding modules were defined as functors. Each module consists of simple code, which is due to the fact that the underlying algorithms could be implemented directly on abstract data types. The places where a module is used are easily identified because they are encapsulated into structures defined as functor calls. With parameters of a functor we realize module hierarchies, even recursive ones if the same module appears twice in the hierarchy. For instance, SHELFSYSTEM includes a call of the functor *Container* with an actual parameter, which stems from a further call of *Container* (cf. Section 5). This recursion did not not come up as a subtle implementation detail, it is already inherent to the problem we were going to implement.

Functional programming aims at avoiding dynamic objects. Dynamic objects make a program difficult to verify because they change their values at runtime and thus the correctness analysis has to consider all runtime states the program can achieve. The object-oriented programming paradigm takes the converse position and makes every object a dynamic one by claiming that this is the natural view. We think the truth is in the middle. A program using static objects is indeed much easier to understand, even if one dispenses with a formal proof. Moreover, there are a number of problems, which have direct functional, static solutions. Most of the computation-intensive stuff, which resides at the bottom levels of a program, is of this sort. However, there may be high levels where states do not only come up with the implementation, but are part of the problem. Especially when interaction is involved, dynamic objects are not only preferable, but even necessary. This is exactly the point where we have introduced dynamic objects into our program. As nullary functors, CONTAINER, SHELF and SHELFSYSTEM are in fact classes, while a call of one of these functors causes the creation of two objects: the permutation stream PERMS and a number pair SIZE. The user changes their states by calls of the functions init and fill (cf. Sections 5 and 6). Object-oriented programming complies well with functional programming.

A high degree of modularization, the use of abstract data types and the focus on static objects enhances the flexibility and reusability of a program. A module may be redefined, an algorithm may be changed, and this will hardly affect other parts of the program. CONTAINER, SHELF and SHELFSYSTEM are variants of each other, with increasing complexity. In object-oriented terms, the three classes are heirs of the functors Container and *Display*. We wanted to change the output from ASCII to PostScript code and achieved this goal just by replacing Display with DisplayPS and corresponding replacements of the calls of Display in CONTAINER, SHELF and SHELFSYSTEM (cf. Section 8). All this is completely independent of the main algorithm involved: the loading strategy (cf. Section 3). In fact, a number of variants of this algorithm might be worthwhile to be analyzed. Our program would provide a flexible environment for such experiments. For instance, if the number of objects, which are unpacked by one call of  $unFill$ , is increased, the enumeration of object orders is changed and thus the loading algorithm may come up with other fillings and a different time behaviour. Or what about genetic variants of the algorithm?

# 10 Acknowledgement

I am grateful to Ana Pasztor and Mihaly Lenart for directing my attention to the field of configuration problems that are an important part of engineering design. Our joint work started with [LPP 93, 93a] and pursues the overall goal of applying and evaluating logic-based concepts and methods within this area. Thanks to Mihaly for commenting on a previous version of this paper.

# References

- [BW 88] R. Bird, Ph. Wadler, Introduction to Functional Programming, Prentice-Hall 1988
- [Dav 92] A.J.T. Davie, An Introduction to Functional Programming Systems using Haskell, Cambridge University Press 1992
- [DJ 90] N. Dershowitz, J.-P. Jouannaud, Rewrite Systems, in: J. van Leeuwen, ed., Handbook of Theoretical Computer Science, Elsevier (1990) 243-320
- [MQu 84] D. MacQueen, Modules for Standard ML, Proc. ACM Conf. on LISP and Functional Programming, Austin (1984) 198-207
- [GH 93] J.V. Guttag, J.J. Horning, Larch: Languages and Tools for Formal Specification, Springer 1993
- [LPP 93] M. Lenart, P. Padawitz, A. Pasztor, Automating Creative Design, Proc. AAAI 1993 Spring Symposium on AI and Creativity, Stanford University (1993) 67-71
- [LPP 93a] M. Lenart, P. Padawitz, A. Pasztor, Formal Specifications for Design Automation, Proc. IFIP WG 5.2 Workshop in Formal Design Methods for Computer-Aided Design, Tallinn, Estonia (1993) 169- 187
- [Pad 92] P. Padawitz, Deduction and Declarative Programming, Cambridge University Press 1992
- [Pad 93] P. Padawitz, *Programmierung*, Course notes (in German), FB Informatik, Universität Dortmund 1993
- [Pad 94] P. Padawitz, Expander: A System for Testing and Verifying Functional-Logic Programs, Report No. 522/1994, FB Informatik, Universität Dortmund
- [Pau 91] L.C. Paulson, ML for the Working Programmer, Cambridge Unversity Press 1991
- [Rea 89] C. Reade, Elements of Functional Programming, Addison-Wesley 1989
- [Tur 90] D.A. Turner, An Overview of Miranda, in: D.A. Turner, ed., Research Topics in Functional Programming, Addison-Wesley 1990
- [Ull 94] J.D. Ullman, *Elements of ML Programming*, Prentice-Hall 1994
- [Wir 90] M. Wirsing, Algebraic Specification, in: J. van Leeuwen, ed., Handbook of Theoretical Computer Science, Vol. B, Elsevier (1990) 675-788